# **Geospatial Scripting**

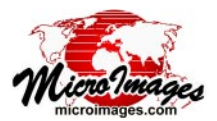

# **Pipeline Image Processing**

A *pipeline* is an efficient, modular software architecture commonly employed for tasks that can be broken down into a series of independent processing steps. MicroImages has integrated a pipeline image-processing architecture into TNTgis and its geospatial scripting language (SML), where it can be used in combination with the wide array of other SML functions and classes.

# **Pipeline Stages**

A pipeline consists of a chain of processing elements arranged so that the output of each element (*stage*) is the input of the next. There are three types of stages (see more complete definitions in the box to the right): *source* (image input), *filter* (processing element), and *target* (image output). Sources and targets can be raster objects in a MicroImages Project File, or files in other formats supported for direct use in TNTgis (see lists of source and target types below). Filters are provided to perform a variety of operations such as resampling, mosaicking, applying spatial filters, cropping, applying a mask, and many others (see list of filters on the next page).

# **Pipeline Connections and Operation**

Each type of source, filter, and target is a separate SML class with its own predefined properties and methods (class functions). Pipeline connections are forged when a stage class is constructed in a pipeline script by specifying the previous stage that provides its input. A pipeline can have one or several sources, but only one target. Filters can be applied in series to one image or in parallel to multiple source images. Once the pipeline is constructed, a single method is called on the target stage to initiate processing and pull all of the image data through the pipeline. Some examples of simple pipeline designs are diagrammed below.

### **Pipeline Benefits**

Pipeline stages encapsulate their data, data properties, and operations. They also interact with each other in simple, defined ways. This modular design simplifies coding in SML and makes it easy to construct, modify, or extend a processing pipeline in a script. For example, georeference information is an inherent property of an image in an SML pipeline, so it is automatically pulled

through the pipeline and assigned to the target. Likewise, pyramid tiers are automatically produced for target rasters in Project Files. Scripts run on single and multicore computers automatically use any multi-threading incorporated into the stages such as in JPEG2000 compression and decompression operations.

#### **Pipeline Source Types:**

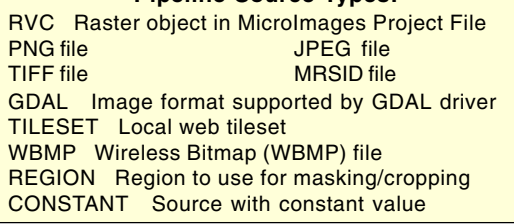

## **Pipeline Target Types:**

RVC Raster object in MicroImages Project File RVC\_MULTIFILE MicroImages tiled raster J2K (JPEG2000) file ERS ER-Mapper file TIFF file PNG file JPEG file TILESET\_GOOGLEEARTH TILESET\_GOOGLEMAPS TILESET\_MICROSOFTBING\_TILESET\_NASAWORLDWIND

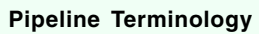

IMAGE: a raster object, file, or equivalent structure in memory consisting of one component / band, or a set of co-registered components / bands. If there is more than one component, each has the same DIMENSIONS (total number of rows and columns), data type, and georeference. Examples: an elevation raster object in a Project File, an RGB color-composite raster object in a Project File, or a GeoTIFF file containing four bands of an Ikonos or QuickBird satellite scene.

SAMPLE: the numeric value for a particular image row/column position and component. A sample has a Data Type property (e.g. unsigned 8-bit, signed 16-bit, 32-bit floating-point, and so on).

PIXEL: the set of SAMPLES (one sample per component) for a particular image row/column position. A PIXEL has a Pixel Type property that specifies the number and relationship (if any) of its SAMPLES (e.g. grayscale, multiple, RGB, CMYK, and so on).

STAGE: any pipeline element that represents or processes an image.

SOURCE: a pipeline stage that inputs an image. A source stage has no pipeline inputs and one output.

FILTER: a pipeline stage that applies some processing or transformation to the image. A filter stage has one or more inputs and one output.

TARGET: a pipeline stage that represents the final output image. A target has one input and no pipeline output. Its properties are derived from the input stage it is connected to.

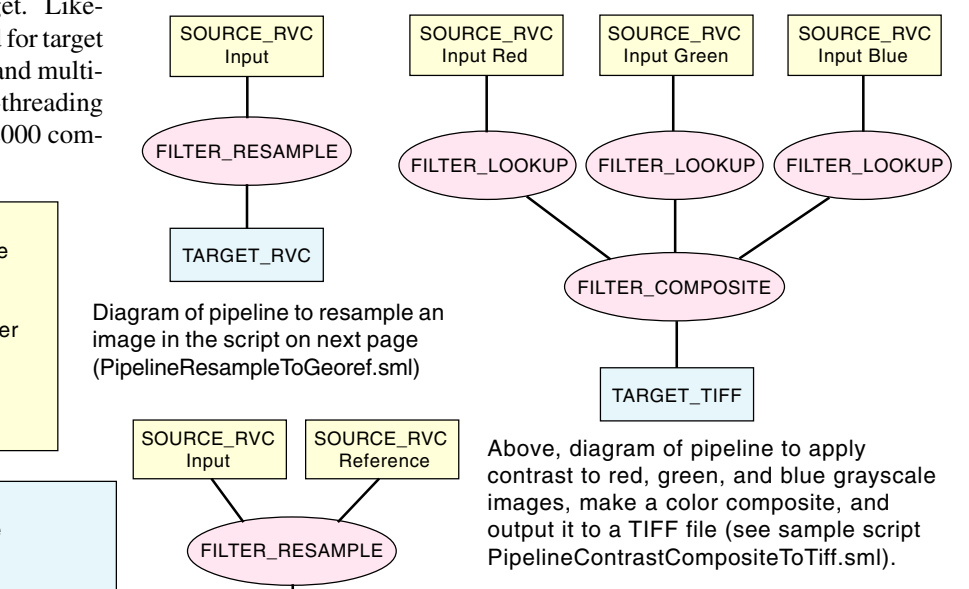

Left, diagram of pipeline to resample an image to match a reference image (see sample script PipelineResampleToMatch.sml).

TARGET\_RVC

# **Pipeline Filters in MicroImages Geospatial Scripting Language (SML)**

COLORBALANCE color-balance an image COMPOSITE create composite from multiple sources CROP crop an image DATATYPE change sample data type DEINDEX change indexed-color to separate samples DIVIDE divide one image by another EXTEND extend image by adding null pixels around outside FOCAL\_TOPOOGRAPHIC compute topographic properties FOCAL\_AMPM Adaptive Mean P-median spatial filter FOCAL\_CONTRAST Locally-adaptive contrast spatial filter FOCAL\_CS Comparison/selection spatial filter FOCAL\_FROST Frost radar noise reduction spatial filter FOCAL\_GRADIENT gradient edge-detection filter FOCAL\_KUANADAPTIVE Kuan radar noise reduction filter FOCAL\_LEE Lee radar noise reduction filter FOCAL\_LUM lower-upper-middle spatial filter FOCAL\_MLM multilevel median spatial filter FOCAL\_MULTIPLICATIVE weighted averaging filter FOCAL\_OLYMPIC olympic spatial filter FOCAL\_PMEDIAN P-median spatial filter FOCAL\_RANGE range spatial filter FOCAL\_SIGMA sigma radar noise reduction filter FOCAL\_STATISTICS compute focal mean, median, sum, etc. FOCAL\_TEAGER Teager spatial filter FOCAL\_VOLTERRA Volterra-unsharp spatial filter FOCAL\_WMMR weighted-majority/minimum range-median filter FUSION\_BASICHBS multiresolution image fusion via HBS FUSION\_BASICHIS multiresolution image fusion via HIS FUSION\_BROVEY multiresolution image fusion via Brovey method FUSION\_MODHIS multiresolution image fusion via modified HIS FUSION\_TEXTUREPCA multiresolution image fusion via TexturePCA LIMIT\_RANGE set values inside or outside of a range as invalid LINEAR perform linear combination on samples in image LOOKUP apply look-up tables to samples in image

MARGIN set buffer on image margin when using kernel-based filter MASK\_SELECT select between images using mask MASK\_VALIDITY apply mask to image MORPHOLOGY\_CLOSING morphological operation "closing" MORPHOLOGY\_DILATION morphological operation "dilation" MORPHOLOGY\_EROSION morphological operation "erosion" MORPHOLOGY\_OPENING morphological operation "opening" MOSAIC mosaic images MULTIPLY multiply images NULLTOALPHA convert invalid (null) pixels to an alpha-channel OVERRIDETYPE override pixel type of image PALETTIZE convert RGB color image to indexed color with palette PIXELTABLE apply pixeltable (e.g. color palette) to image PIXEL\_TYPE change pixel type of image QUANTIZE quantize samples in image REPLACE\_NULL replace null pixels with specified value RESAMPLE resample/reproject image SCALEOFFSET apply scale and offset to samples SELECT select specified component samples from image STEREO generate stereo image TESTEQUAL test pixel for equality TESTRANGE test pixel for containment inside or outside range VALIDITYNEAR set validity based on nearness to specified value ZOOM zoom image (change pixel size) up or down by fixed amount

#### **Special Filters that Apply Pixel-by-Pixel Computations using a User-Defined Delgate Function**

GENERAL\_CHGPROP apply user-defined function to image with change of pixel type

GENERAL\_INPLACE apply user-defined function to image MARGIN automatically buffer margins when iterating with userdefined function

# **Pipeline Script to Resample/Reproject Image to Specified Cell Size: PipelineResampleToGeoref.sml**

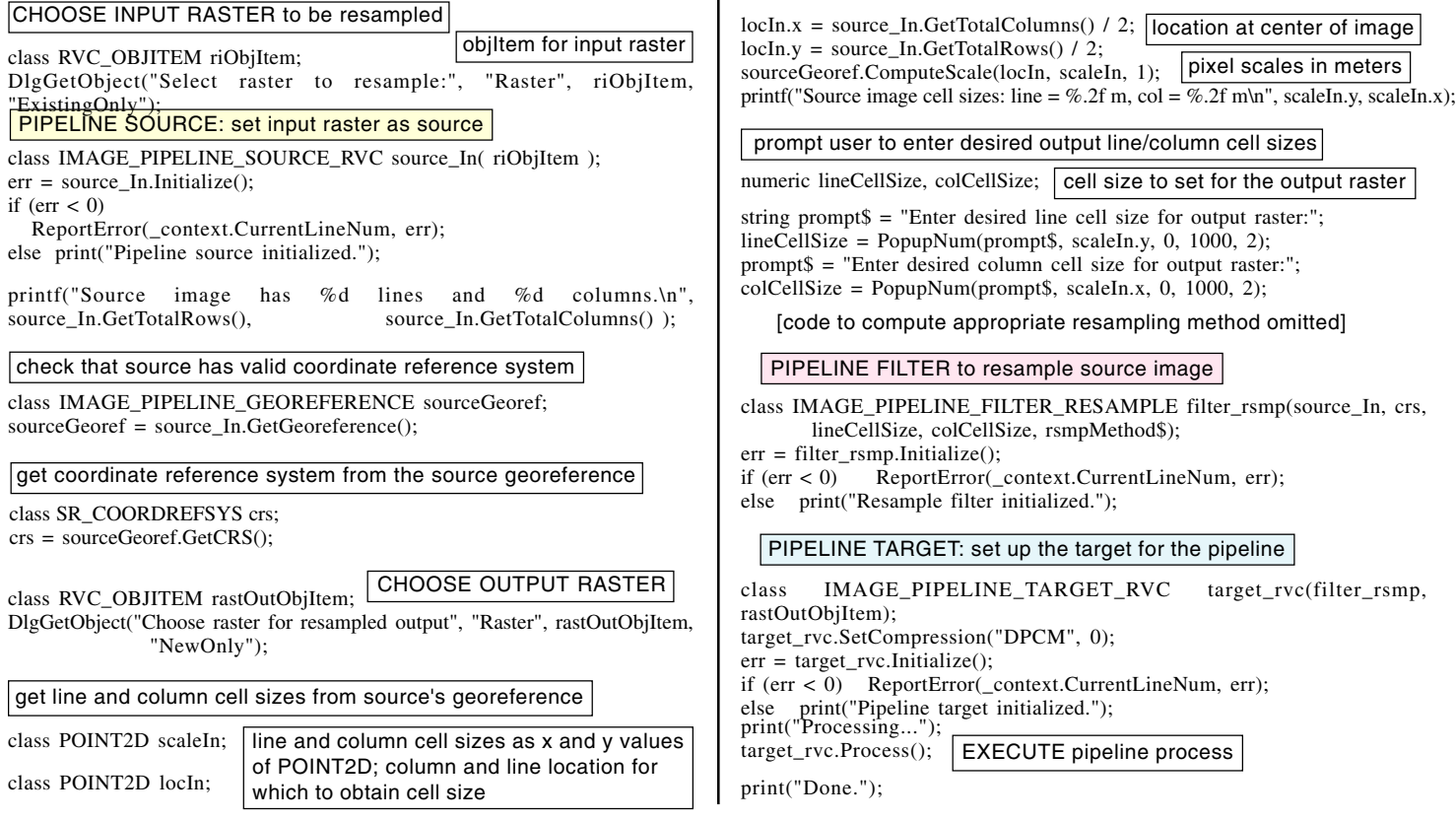